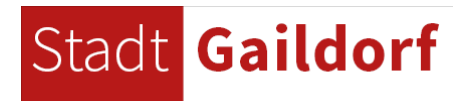

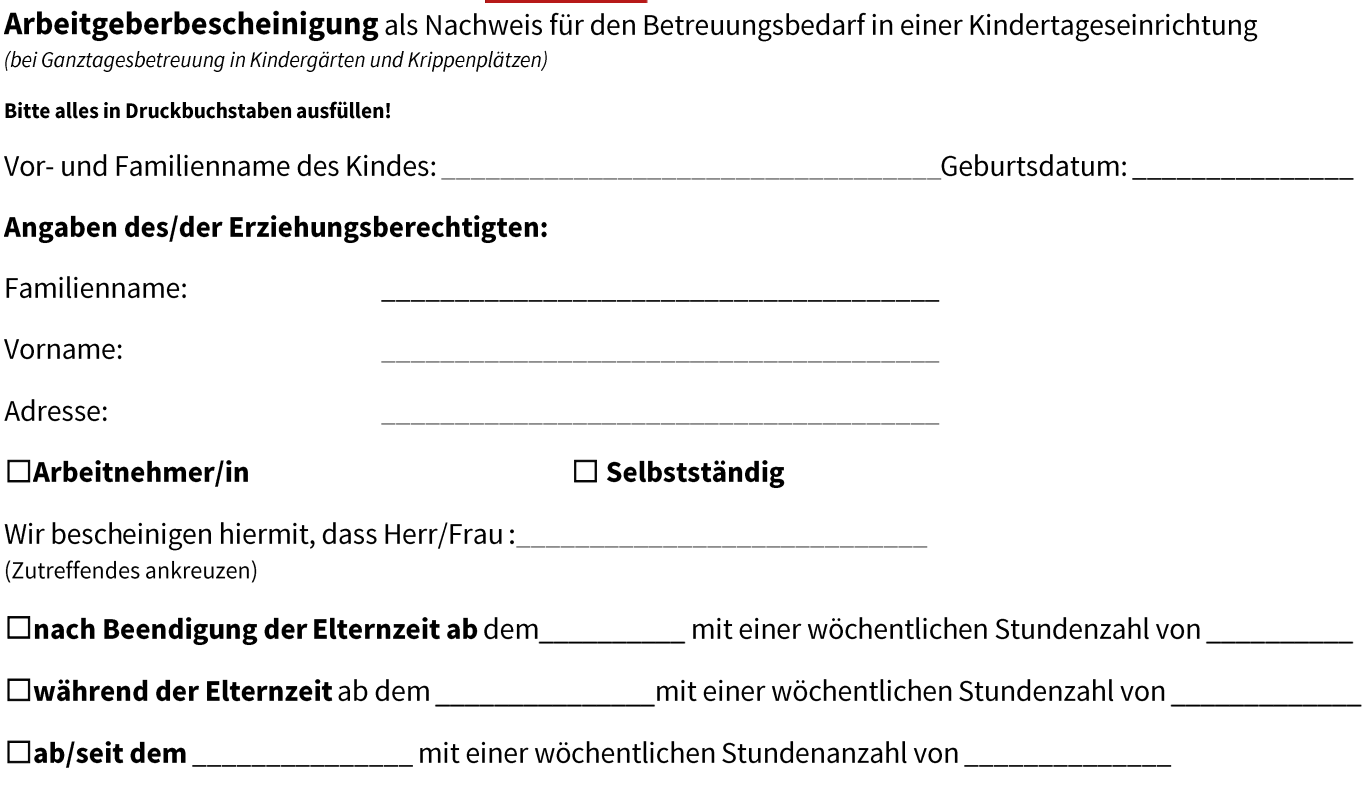

bei unserem Unternehmen am Standort: beschäftigt ist.

## □Arbeitszeiten an folgenden Tagen

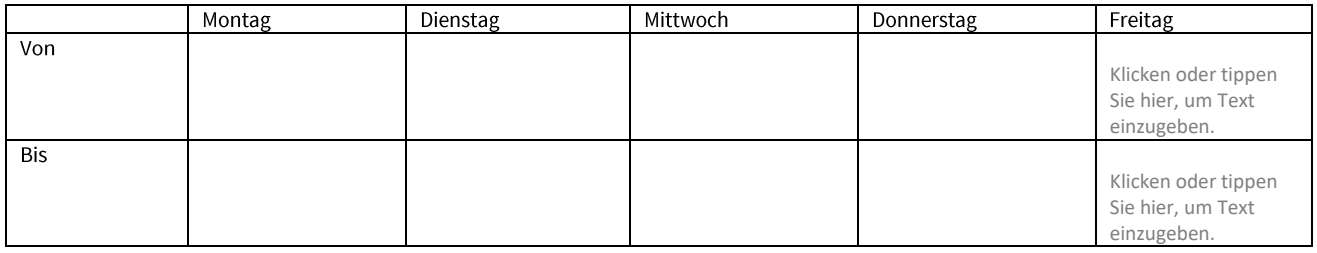

## $\square$  Die Arbeitszeit wird im Schichtdienst geleistet

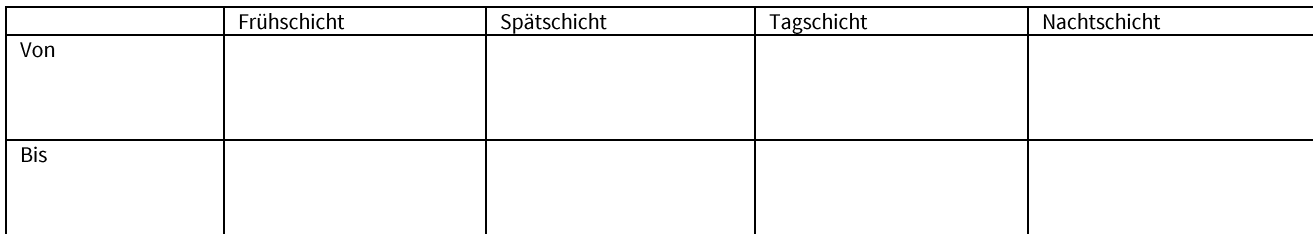

Datum, Ort

Stempel/Unterschrift des Arbeitgebers

Arbeitgeberbescheinigungen (von allen Erziehungsberechtigten) innerhalb der vom aufnehmenden Kindergarten genannten Abgabefrist beim Kindergarten einreichen (i.d.R. erhalten Sie den Hinweis auf die Rückgabefrist mit dem Zusage-Schreiben des Kindergartens ca. 6 Monate vor Aufnahme in Kindergarten/Krippe)

Informationen über die Rechtsgrundlage der Datenerhebung: Art.6 (1)b DSGVO, §62 Datenerhebung SGBVIII (i.V. mit §22a SGB VIII und §35 SGB). Die folgenden Erklärungen dienen der Vervollständigung der Voranmeldung. Alle von Ihnen angegebenen Daten unterliegen dem Sozialgeheimnis und werden ausschließlich für die Platzvergabe verwendet. Dabei besteht Freiwilligkeit der Datenangabe.